# Dököll Solutions, Inc. **Journal Entries**

# **Making of Calculator Pages** CSS, HTML5, jQuery, PHP

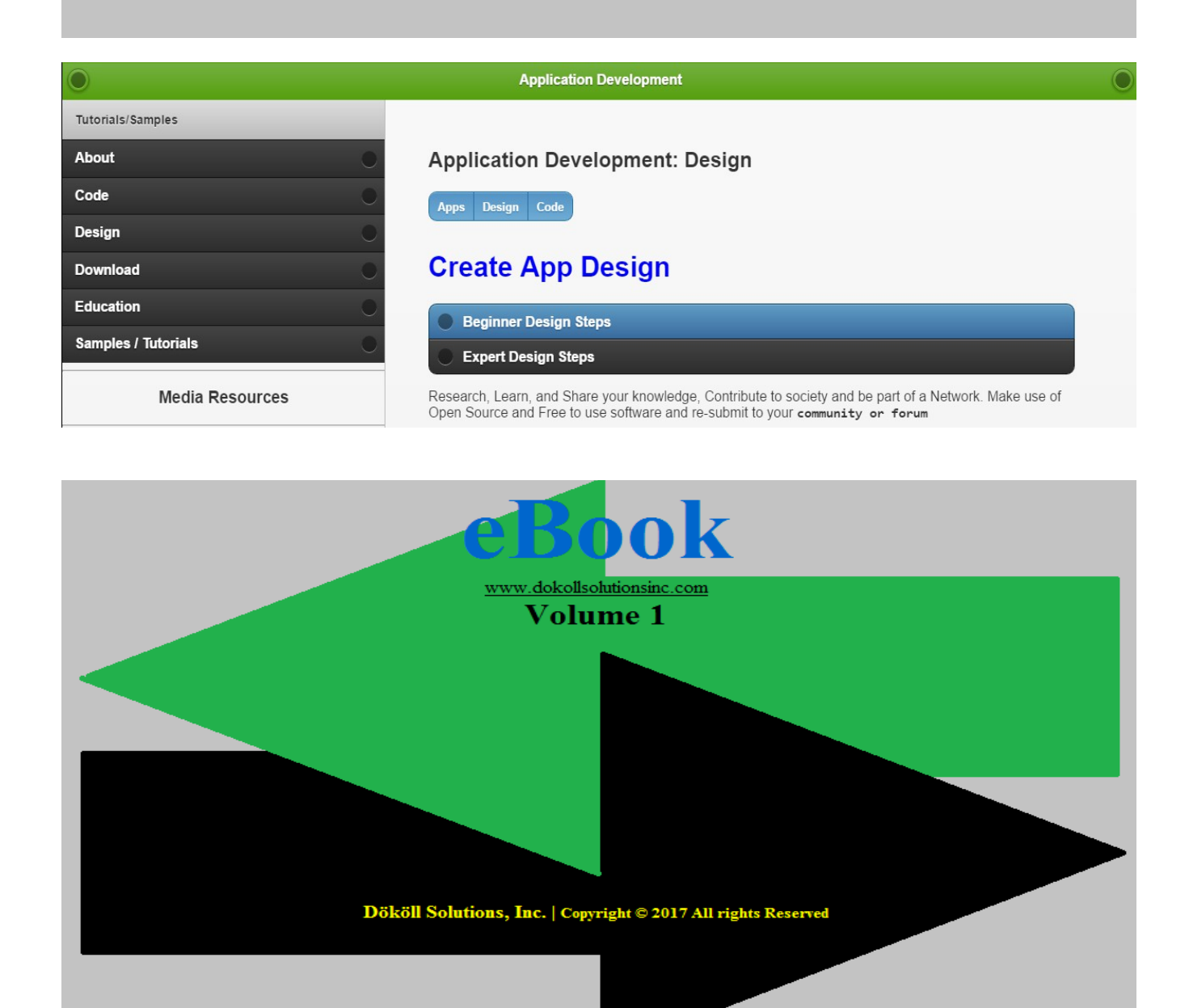

# **Dököll Solutions, Inc. Journal Entries Making of Calculator Pages**

# **CSS, HTML5, jQuery, PHP**

# **Table of Contents**

# **Steps 1**

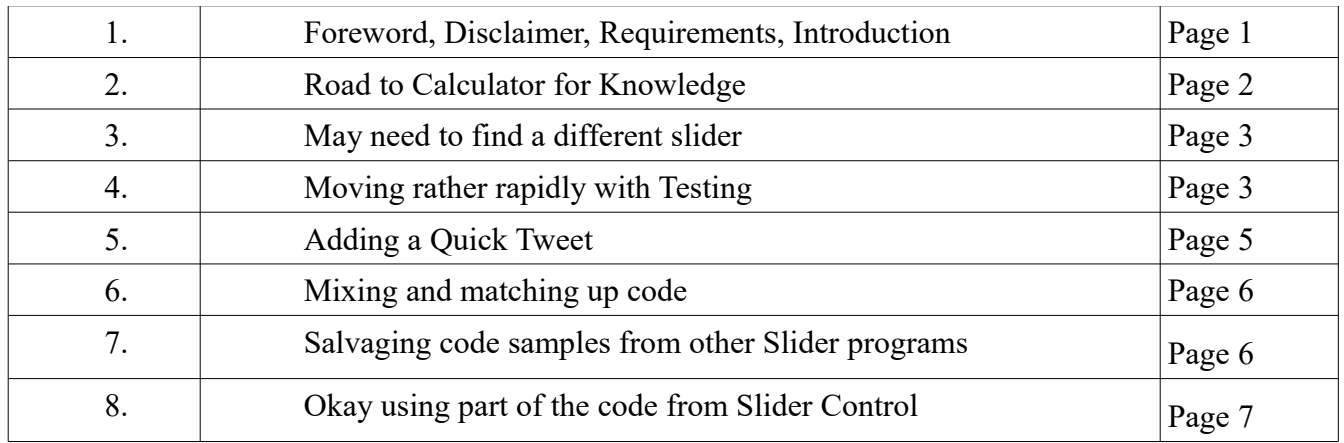

# **Dököll Solutions, Inc. Journal Entries Making of Calculator Pages CSS, HTML5, jQuery, PHP**

**Foreword:** Steps included below to create Dököll Solutions, Inc. Apps in CSS, HTML5, jQuery, PHP, based on MySQL database back-end on Cloud Platforms, are current. Changes to site code and design, as well as environments within our Web and Mobile Apps will be released as additional information via Journal Entries. We suggest that you stay connected to us via our Social Media outlets for the latest updates, announcements, and upcoming site enhancements.

## **System and/or Tools Requirements:**

CSS | HTML5 | jQuery | PHP | MySQL

#### **Disclaimer:**

Information contained in this documentation is presented as is, we assume you are familiar with CSS, HTML5, jQuery, PHP, and MySQL database. If you need additional support, you can contact us or visit our website: [www.dokollsolutionsinc.com](http://www.dokollsolutionsinc.com/) for Free, ready to use, Step by Step PDF or YouTube video tutorials- should you need to, or would rather use your favourite search engine for help, we advise you to do so...

#### **Introduction:**

Begin creation of Calculator program in HTML5 and jQuery to be designed, styled with CSS on Cloud platform Control Panel; making an attempt to enhance existing website's Quote App, in turn provide user support. Available or Open Source technologies are to be used: jQuery Slider, PHP Mail, must test, run and promote complete App samples to production under 'Help and Support'... Design and code below are posted for assistance, areas of interest are highlighted for convenience.

### **Journal Entry | 2016.12.16.2.56.AM**

Road to Calculator for Knowledge transfer pages... this is what we have thus far, did a bunch of work offline- Had to work on other projects on the side-

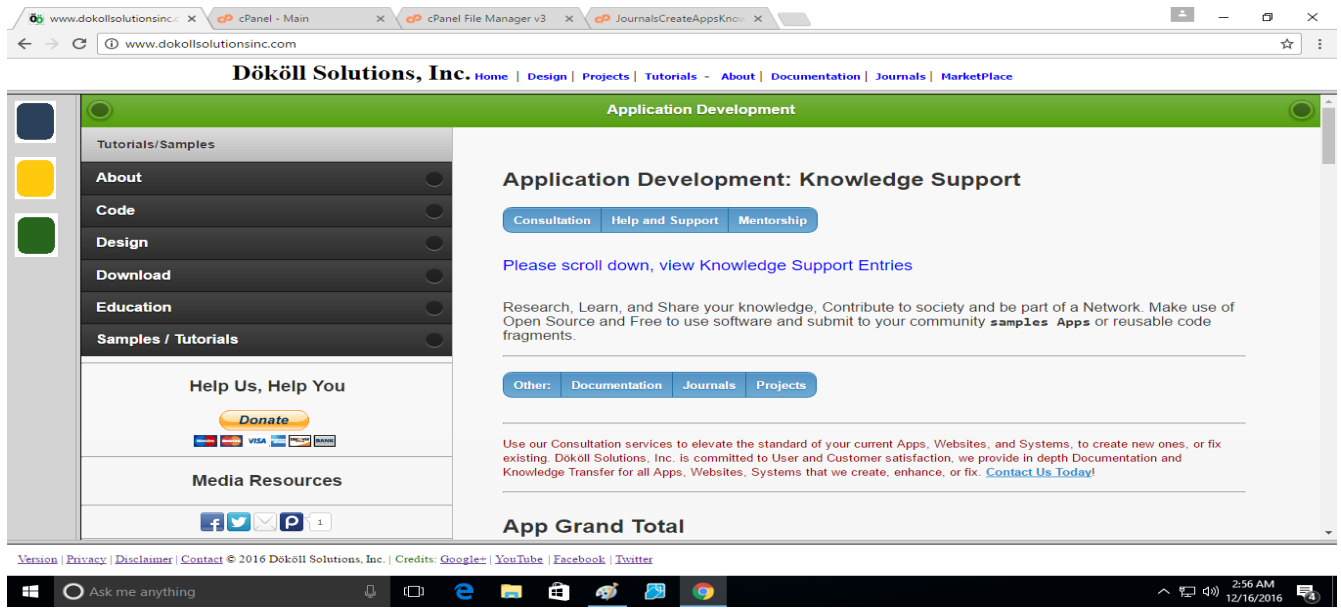

We have a working model, there were some tedious work we needed to go through, examples for the design; we sectioned off some area to add other technologies with each software pack chosen by user

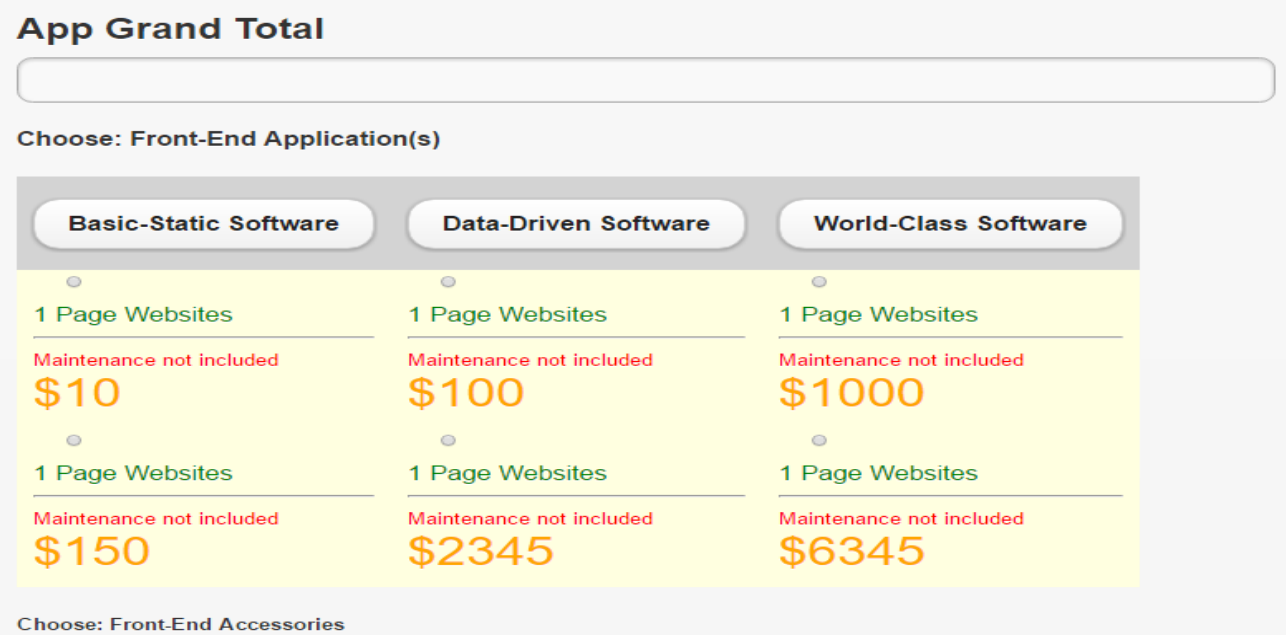

**Dököll Solutions, Inc. | Copyright** © **2017 All rights Reserved**

looking at changing the numbers around, let's have the right info for starters...

Will need to make the Result box visible, or at least easy to get to, so folks can see it as they move about the page to select priced items

#### **Journal Entry | 2016.12.16.9.20.AM**

May need to find a different slider or write own, with support from available Open Source code- Can't seem to find certain design items, hidden perhaps? May take a while to mimic based on main site look and feel...

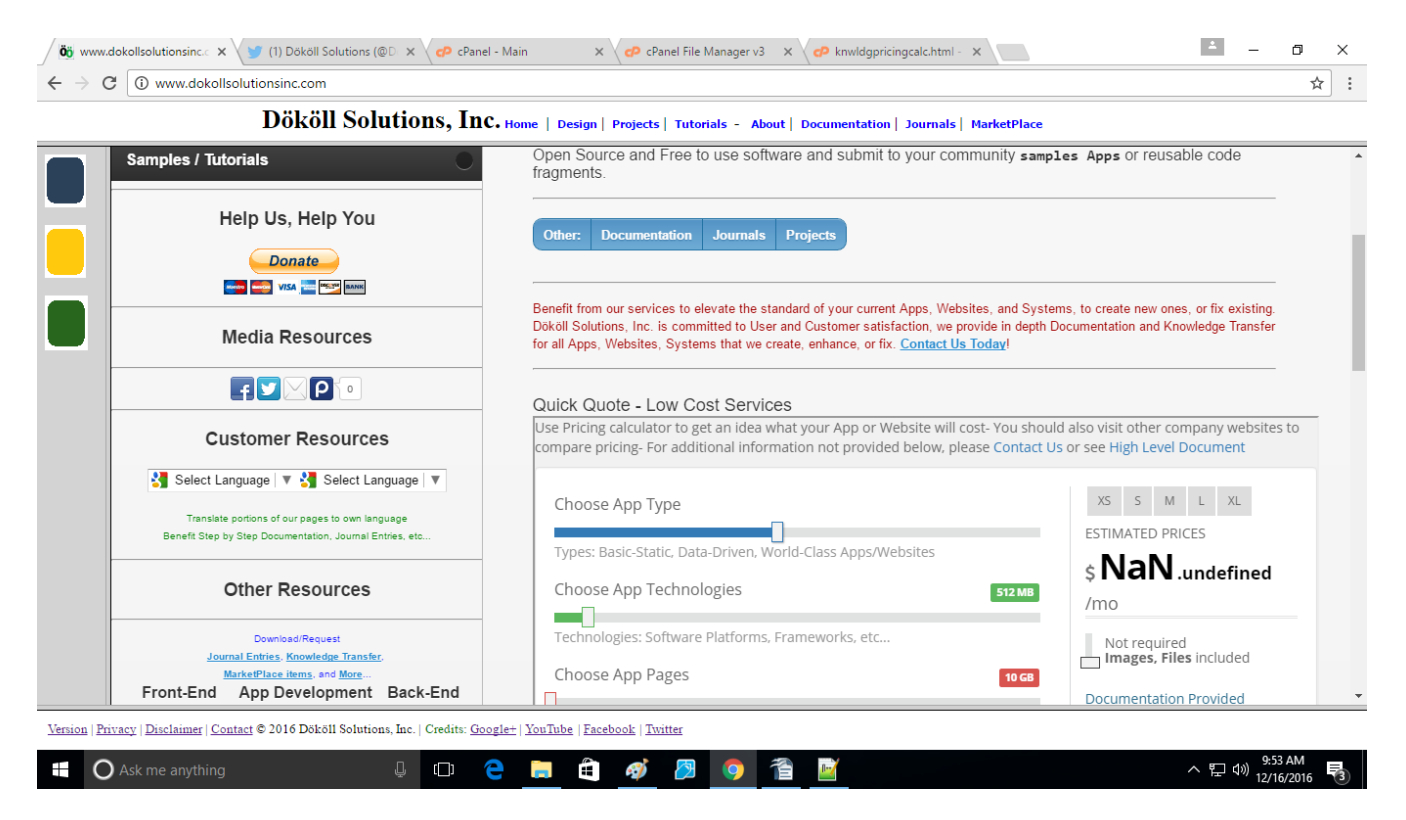

### **Journal Entry | 2016.12.16.8.25.PM**

Moving rather rapidly with Testing, so far we're happy with the results- Looking to salvage code and design from other programs to compile a good set to complete this part, keep it nice and tidy, match the main site

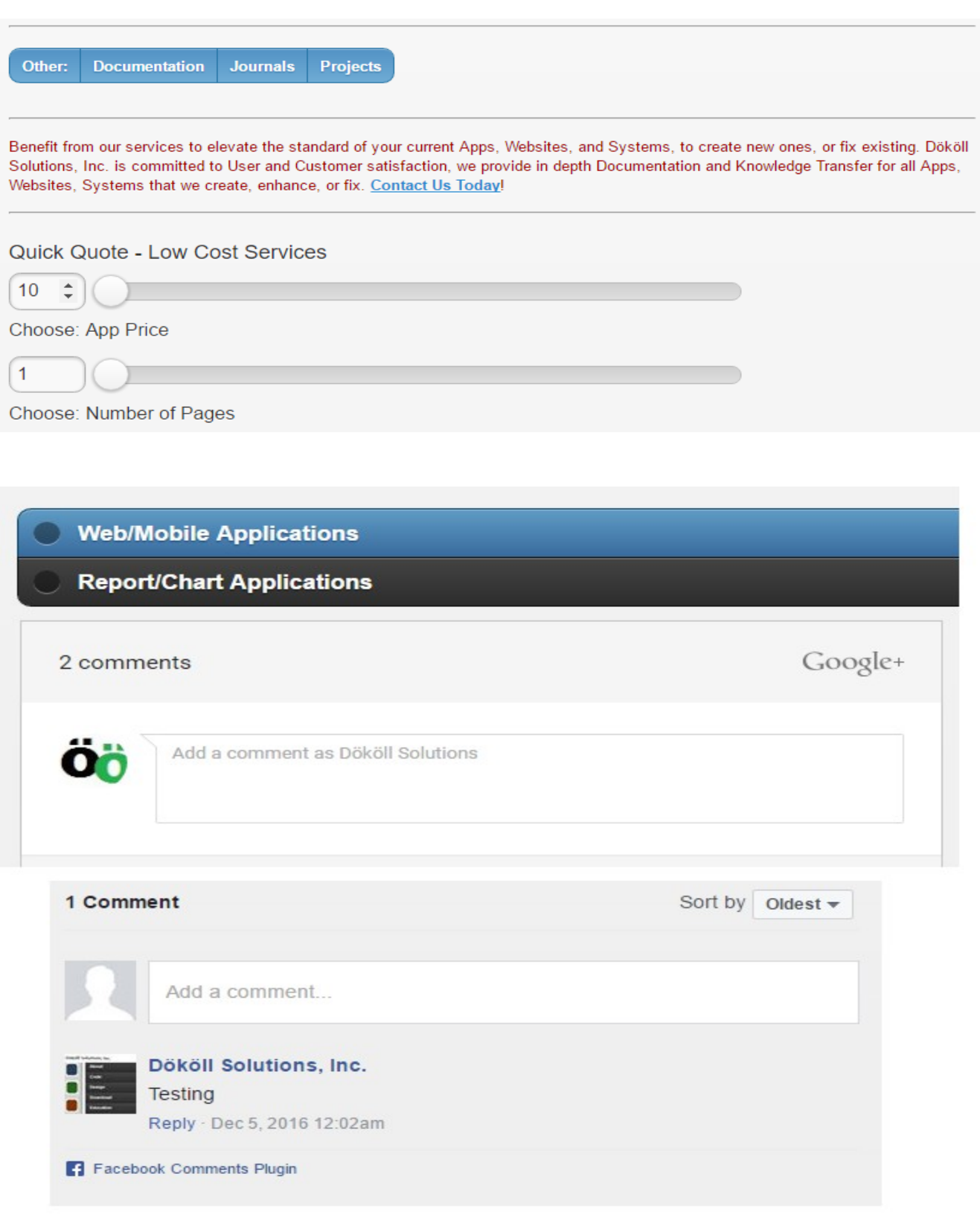

**Dököll Solutions, Inc. | Copyright** © **2017 All rights Reserved**

#### **Journal Entry | 2016.12.17.3.41.PM**

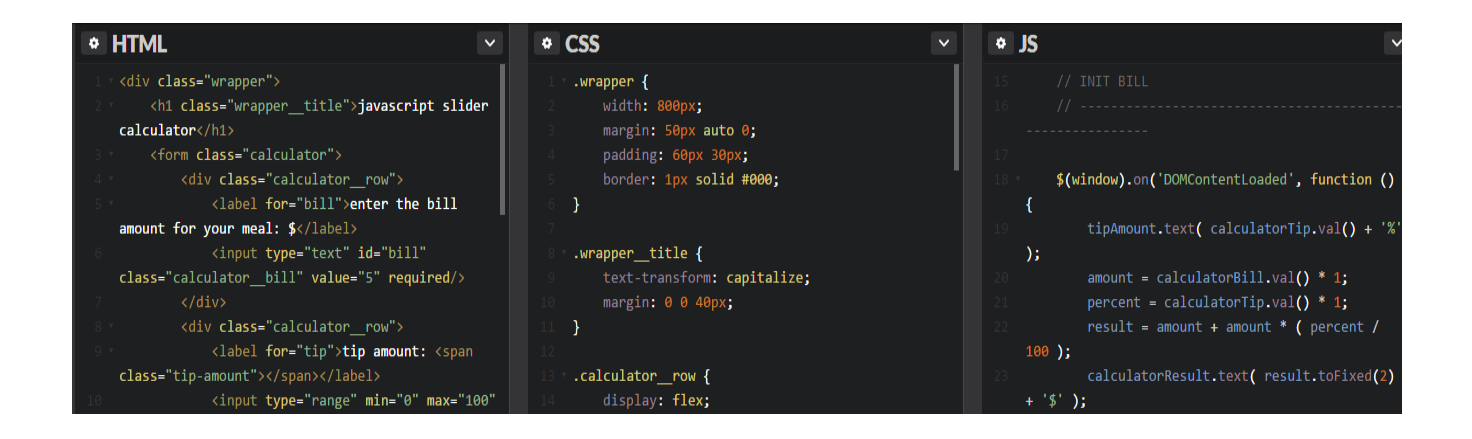

Using code from this site to spruce up our own... <http://codepen.io/gearmobile/pen/beVNqj>

Need to figure out a way to make the tipAmount label in this sample work with the existing site slider-

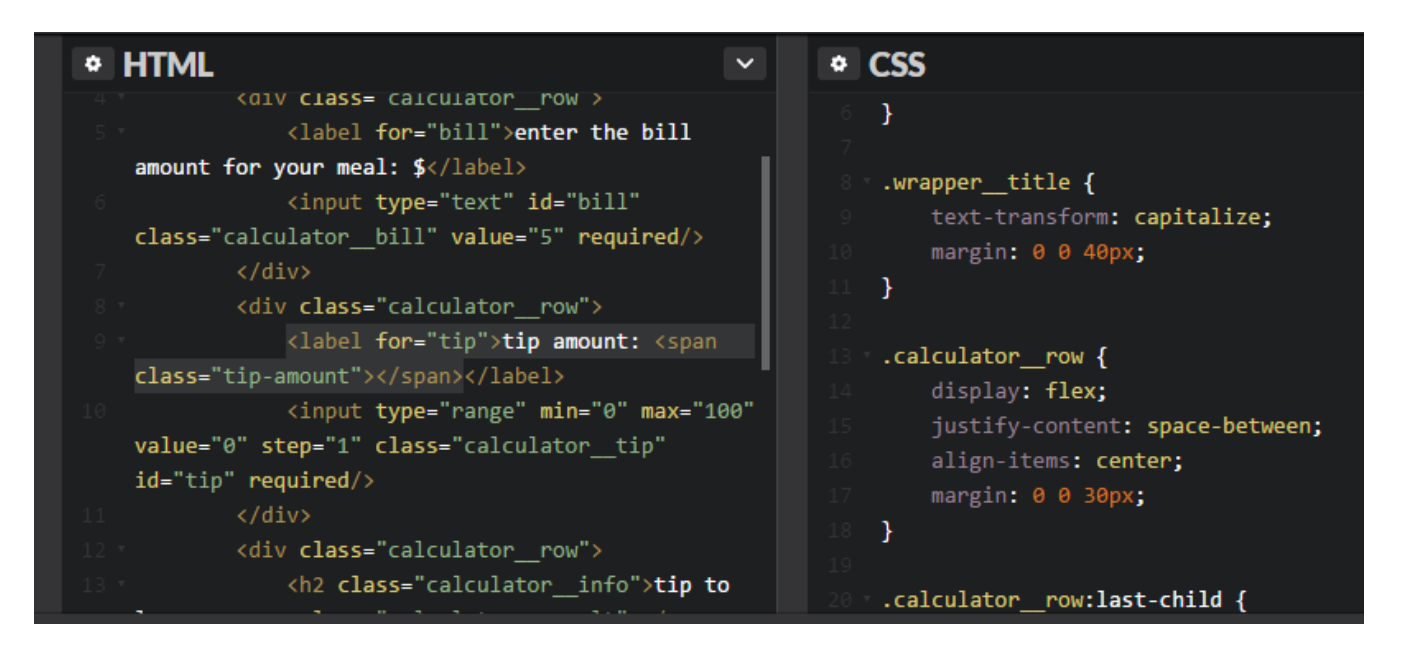

# **Journal Entry | 2016.12.17.12.09.AM**

Mixing and matching up code to get a good slider section going for users

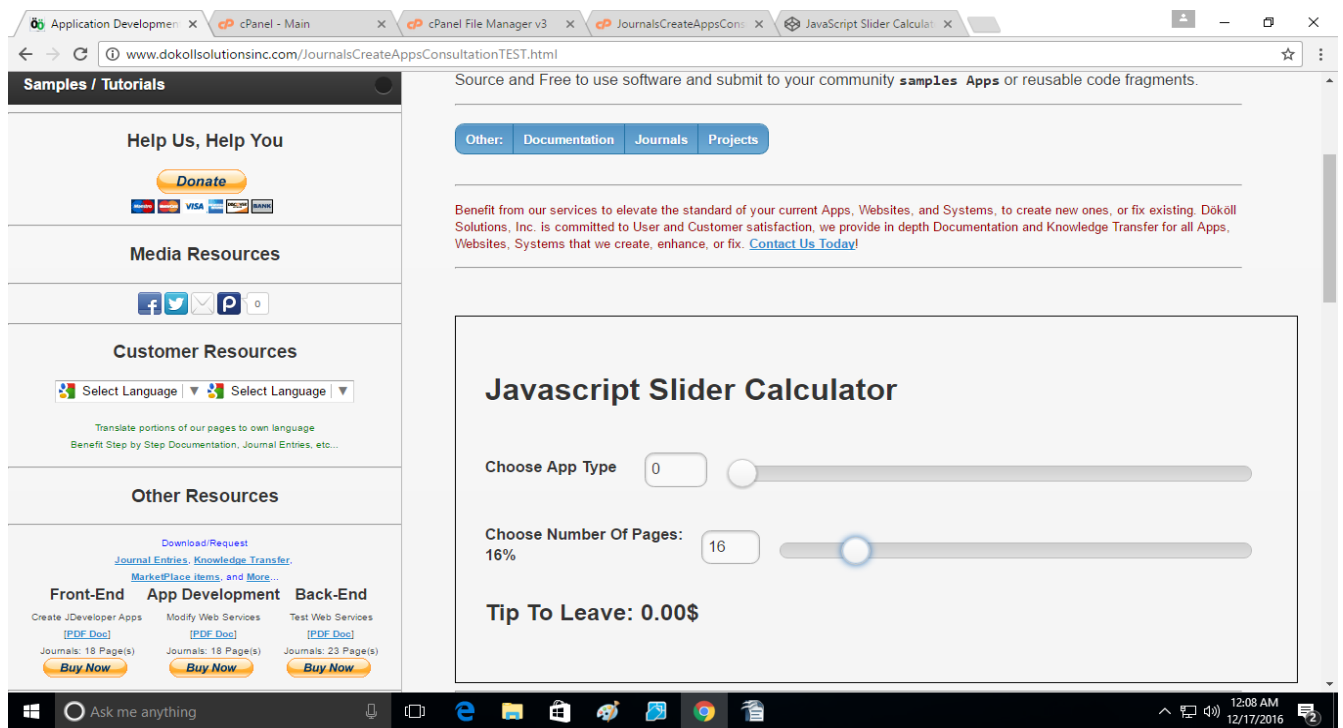

this is code from CodePen, we intend to strip it for parts and grab what we need for other samples

## **Journal Entry | 2016.12.17.3.41.PM**

Salvaging code samples from other Slider programs to fit into our process, hopefully get it done Quick to continue with new Projects

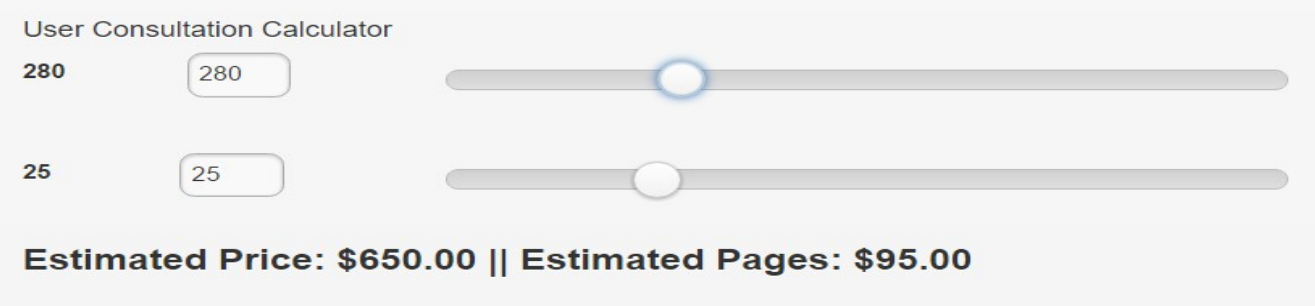

**Dököll Solutions, Inc. | Copyright** © **2017 All rights Reserved**

#### **Journal Entry | 2016.12.17.3.59.PM**

We are okay using part of the code from this Slider example... to be honest we're mainly interested in the labeling, vertical or horizontal- If we can match up the label sequence against our current Slider, we're Golden, otherwise we are to look at another Slider that can give us what we need to achieve-

Once we're done grabbing a label mechanism that allows, not just results, but messages to users... we need to also allow users to submit the items selected to us via email, meanwhile we can give all users a report after submission; which means we are going to begin coding in PHP, HTML5, and jQuery, after mastering the results, Stay Tuned...

#### **Related Info:**

**Contact** <http://www.dokollsolutionsinc.com/apptrendscontactemail.php>

**Facebook**

[https://www.facebook.com/Dököll-Solutions-Inc-233555900032117/](https://www.facebook.com/D%C3%B6k%C3%B6ll-Solutions-Inc-233555900032117/)

**Google+**

[https://plus.google.com/u/0/+DököllSolutions/posts](https://plus.google.com/u/0/+D%C3%B6k%C3%B6llSolutions/posts)

**Twitter**

<https://twitter.com/DokollSolutions>

#### **YouTube**

<https://www.youtube.com/channel/UCSImDTpK0oe7QrPsYOE4nww>

Version: 2017.03.10.9.54.PM

### **Volume 2 Next**